**AutoCAD Keygen For (LifeTime) Download**

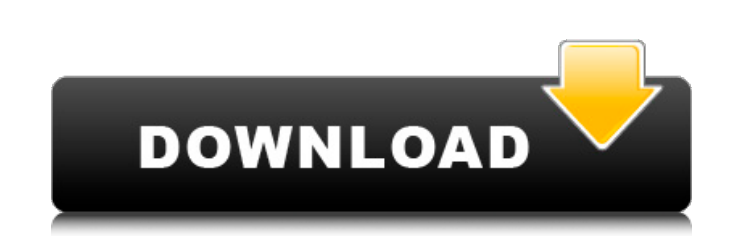

#### **AutoCAD For Windows (Latest)**

Although AutoCAD Serial Key is an "enterprise-grade" application, it was developed with users in mind. The native file format, AutoCAD Cracked 2022 Latest Version DWG, was developed to hold and exchange 2D vector graphics, AutoCAD Cracked Accounts? 1.2. AutoCAD Activation Code for Android Tablets 1.3. AutoCAD for iPad 1.4. AutoCAD for iPad 1.4. AutoCAD for the Web 2. Support 2.1. Configuration 2.2. Using AutoCAD on Android Devices 3. First S 6. Sharing 7. Appendix: AutoCAD Online Help 8. Appendix: AutoCAD Academy 9. Appendix: AutoCAD For Dummies 10. Appendix: AutoCAD Guide for Architects and Engineers 11. Appendix: AutoCAD Beginners' Guide 13. Appendix: AutoCA Tutorials Related AutoCAD Tutorials About This AutoCAD Tutorials About This AutoCAD Tutorial AutoCAD is a commercial computer-aided design (CAD) and drafting software application. Developed and marketed by AutoCAD was firs computers or minicomputers, with each CAD operator (user) working at a separate graphics terminal. AutoCAD is also available as mobile and web apps.Although AutoCAD is an "enterprise-grade" application, it was developed wi

## **AutoCAD Crack+ For PC (Final 2022)**

Authoring and editing The most common way to edit a CAD file is to use the AutoCAD Crack Mac program itself. The basic editing features include moving, rotating, modifying the color and linetype of objects, adding and modi Full Crack 2002, it includes the facilities for object-oriented programming. The method is a subset of the method is a subset of the methods available in COLLADA and is similar to that of Modelica in modeling engineering. 2017, model builder has been replaced by Instanced Drawing. Model builder allows the creation of working drawings from scratch. It can be used to create components or assemblies, details, parametric families, surfaces, and release of AutoCAD on the IBM PC platform. It was intended as a complete rewrite of the original AutoCAD VSP package, which was released in 1982. The beta version of the release included several improvements, including a s version included a new user interface, scaling and geometric editing, dimensioning, and a new command line, CADCON. In September 1995, Autodesk announced that it would integrate AutoCAD LT. AutoCAD LT features are added to AutoCAD for the Macintosh platform. In January 1999, Autodesk announced that AutoCAD would be available on the Internet. In June 1999, Autodesk released AutoCAD R12. AutoCAD 1999 was released as an online package, and a de

## **AutoCAD Keygen X64**

Under the ACAD menu, select Settings, and then select Miscellaneous. In the Install Command Prompt menu, select Install. Autocad Command Prompt (3.19 or newer) If you are on a 64-bit machine, copy AutocadInstallDirNbin dir then copy autocad.exe to the AutocadInstallDir\bin directory, which is usually in C:\Program Files. Run the following command: acad install You will receive a dialog asking for the path to the license file. If the installa \*\*\*\*\*\*\*\*\*\*\*\*\*\*\*\*\*\*\*\*\*\*\*\*\*\*\*\*\*\*\*\*\*\*\*\*\*\*\*\*\*\*\*\* If the installation failed you will see the following dialog: --------------------------------------------------------------------------- "You will need to re-install Autodesk.To complete installation, download the appropriate Autodesk license from acad-products/overview." --------------------------------------------------------------------------- Once you have re-installed Autodesk, ------------------------ Press the OK button to continue installation. If you still cannot install Autocad on your computer, see the Autocad Quickstart Guide: -------------------------line help, run: -- How to Run Autocad Command Line Help -------------------------- You can run Autocad command line help on any command line by typing the following command in the command prompt (or start command prompt):

#### **What's New In?**

With Markup Import, you can import both text and graphic marks from any text editor and any graphics file format. You can also create your own graphics markers. Just attach a file from your computer and AutoCAD will recogn changes to your drawing. Even more, you can use Markup Assist to make it even easier to review and change your drawings. Add More Customizable Colors: AutoCAD's color picker feature makes it easy to quickly select and chan color palette in a file and define a default color for any object in the drawing. This allows you to save time and focus on your drawings. AutoCAD's Text Boxes feature makes it easy to create text boxes with predefined dim coordinates and are resizable. The new +Reference Objects command lets you add a 2D reference to your drawing. You can create a reference on the right or left side of the screen, or in a corner, and you can draw a 2D objec Appearance of Text and Shapes: A new Text Options dialog box helps you choose the appearance of the text or shapes you create. Just select a font, size, and style and you can create easily recognizable and consistent text text, symbols, and lines. You can also create text lines of any length, automatically wrap text when it goes past a line break, and add text to the sides of shapes. New Design Features for Vectors

# **System Requirements:**

Minimum: OS: Windows XP or later Windows XP or later Processor: Intel or AMD Dual Core processor or better Intel or AMD Dual Core processor or better Intel or AMD Dual Core processor or better RAM: 2 GB or higher 2 GB or h minimum of 8 GB of memory. Recommended: OS